Set BS170 DC gate bias to around 2.1v.

Set drain voltage to 7 volts. This is safe, decent value. Increase this for more power but be careful!

Output RF power is 250mW (after 3 pole LPF) when driven by a Si5351A running with 8mA setting.

Output RF power is ~400mW (after 3 pole LPF) with drain voltage set to  $8\nu,\,$ 

Attention: Use a (DIY or commercial) heatsink on BS170.

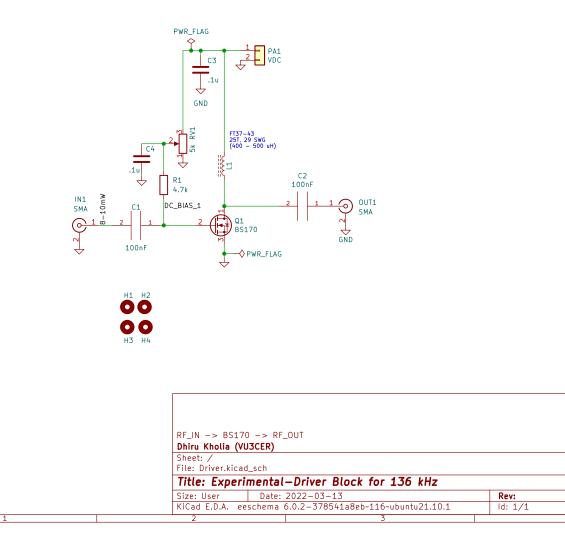